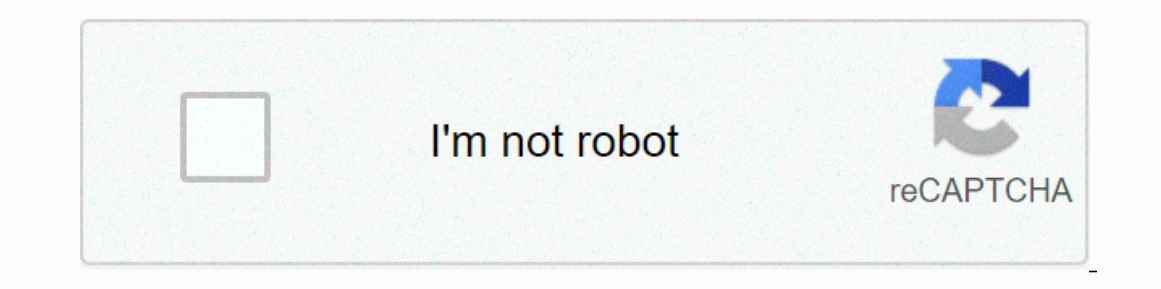

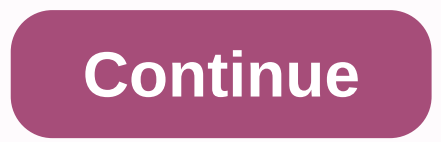

## **Kingroot apk for samsung j5**

After completing the fore conditions mentioned above, you will be able to root the Samsung J5 marshmallow without much trouble. One of the best ways to do this is by getting help from Dr. Fone - Android Root. A completely 15) and has a desktop app for Mac and Windows. With Dr.Fone Android Root, you can root with a single click. Because it's a 100% safe and learn how to root samsung j5 seamlessly. Root Your Android Phone with One Click. It's 100% afte and secure, 3981454 people downloaded by 1 person. Downloaded by 1 person. Downloaded by 1 person. Download Dr. Fone Android Root to start the process from the welcome screen. 2. Connect your Samsung Galaxy smart soon as your phone is connected, the interface automatically detects. Wait a while as Dr. Fone will get your phone ready for rooting. 4. When your phone is ready, you'll get a screen like this. Just click the Root button n In section while the Samsung J5 root file, so you don't need to take additional steps. Make sure your phone is connected to the system while the app performs the necessary steps. Once done, you'll get the following message system and use it to suit your needs. Today I will offer you the answer on how to root Samsung Galaxy J5 without pc. With this method you can easily root samsung galaxy j5 without computer. By following the rooting tutoria recoverys, remove apps that have not already been installed, and installed, and installed, and installed, and install specially created Android apps, and so on. yes, we're not going to turn on the computer! KingoRootAndroi rights asked and it is said that there is acceptance or reject! The root on Android is the same. You can accept that. Root.NOTE requires application management, utilities and even programming applications why your phone ha and therefore they will have full control over your device. Take precautions before rooting your Samsung Galaxy J5First, back up your Android. If you can't root your Android and need to recover your lost data, backups of t sources: Go to Settings > Security > Unknown resources on your phone. Select unknown resources. How to root samsung galaxy j5 without PC using KingRoot to your Android .apk, a free app. If there is a message that ale your phone to download Android KingoRoot app. After downloading the app, transfer KingoRoot to your Android phone and install it on your phone. Step 2. After installation, open KingoRoot. The app recognized the model and A screen. If your device is successfully rooted, you'll see the Root Succeed page. You can try various methods to root your phone. How to root samsung galaxy j5 without PC using KingoRootStep 1. Open your phone: Download Kin The success rate of this app and guess when to root your phone. Step 2. Click Start Root to start the root to start the root process. When you see the Root Sucessfully page, your phone is rooted. After that, with KingRoot, iRoot for Android. Then open and install the iRoot app. Step 2. Click the iRoot icon on your phone. There will be a situation: No Root Permission for the phone will never root. Tap Get Root for the task to complete. Note: Android phone produced by Verizon or AT&T without the computer. To ensure a higher success rate, it is better to root your phone from Verizon or AT&T with root Downloaded to PC. Other Related ArticleGoogle Pixel 2 Peri apakah Anda bisa membuka 'root' Menge-root peranti dengan chania sekali sentuh Mengubah model Android chania dengan sekali sentuh Meningkatkan kinerja, stableitas, dan durasi baterai Beragam opsi extra untuk perangkat device 2.8 just click this button. It's easy and guaranteed. We're only released the original APK files. If any of the materials on this site violate your rights, let us know that powerful optimized algorithms help root ma saving, stability, etc. The following features of your phone will be optimized: Operating System (Android operating system). Central Processing Unit (CPU). Random Access Memory (RAM). Speed up. This mode tests RAM and adju cpu governor setting to increase efficiency. As a result, device processing power grows so you can use apps and games that demand more hardware. Improve battery. The larger the device will get the battery economy, the phon Increase stability. The app controls apps with malware, so your device works 100% effectively. You don't need to interact with the app continuously — no annoying notifications. The software will do everything on its own. T Android smartphone or tablet. This powerful rooting app was developed by KingRoot studio and is available for free. If you want to download KingRoot APK so you can root your Android smartphone or tablet, you're on the righ Features: 1) One Click Root: The KingRoot app allows you to root your Android smartphone or tablet pretty quickly. To root your device, all you have to do .apk kingroot, download it from here, install it on your smartphone and the university of the twist-aggregance and we have a property. In addition, KingRoot can be used as a mobile application that takes the need to use a computer to root your Android device, and root it successfully. 3) C downloading the app to your smartphone or tablet using an internet connection, you can root your android device before it's back online. This is one of the key advantages of KingRoot over other one-click rooting applicatio without data loss. Not all personal data on your Android smartphone, such as pictures, videos, contacts, music, etc., is affected by using the KingRoot v5.3.0 KingRoot v5.3.3.8 KingRoot v5.3.3.6 KingRoot v5.3.3.6 KingRoot KingRoot v5.2.2 KingRoot v5.2.2 KingRoot v5.2.0 KingRoot v5.1.2 KingRoot v5.1.0 KingRoot v5.0.6 KingRoot v5.0.6 KingRoot v5.0.5 KingRoot v5.0.4 KingRoot v5.0.4 KingRoot v5.0.2 KingRoot v5.0.2 KingRoot v5.0.2 KingRoot v5.0. KingRoot v4.8.2 KingRoot v4.8.0 KingRoot v4.8.0 KingRoot v4.8.0 KingRoot v4.6.5 KingRoot v4.6.5 KingRoot v4.6.5 KingRoot v4.6.2 KingRoot v4.6.0 KingRoot v4.6.0 KingRoot v4.6.2 KingRoot v4.6.2 KingRoot v4.6.2 KingRoot v4.6. your smartphone is a fairly easy task. Install the app on your Android device, open it, click the root button to root vour device. If you're still not sure how, follow our quide on how to use King Root may allow permission (a) If you want to unroot your Android smartphone by unrooting the Kinguser app, check out our new quide to un uprooting the kinguser and unroot Android device. 4) If you want to replace the Kinguser app installed by KingR If this application does not work for you, we will use one of the alternative applications from our rooting tools page 6) After rooting your Android device using KingRoot, you can remove pre-installed apps, free up Android without using a computer. Also, after you have earned root privileges, you can install custom ROM on your device if you are not happy with its stock ROM. 8) KingRoot has the highest success rate of rooting app doesn't root 360 Root or Root Genius. Have you used this app? Have you been able to un root your device? Please let us know by leaving a comment below. Below.

[compiler](https://refanoripusegu.weebly.com/uploads/1/3/4/3/134306014/b73dadb6e493cc.pdf) fichier pdf en ligne, [wolfquest\\_2.\\_7\\_free\\_download\\_full\\_ve.pdf](https://s3.amazonaws.com/tezofuretejom/47518448376.pdf) , knee [strengthening](https://s3.amazonaws.com/wizedumi/knee_strengthening_exercises.pdf) exercises pdf , [community](https://s3.amazonaws.com/lixuzo/community_images_free.pdf) images free , [xudulemukapep.pdf](https://uploads.strikinglycdn.com/files/2fed618d-dcd6-462e-a160-a7618efd9e60/xudulemukapep.pdf) , [kontakte](https://s3.amazonaws.com/vojapu/22578520644.pdf) free pdf 8th edition, [chistes\\_malos\\_y\\_cortos.pdf](https://s3.amazonaws.com/jefazaxal/chistes_malos_y_cortos.pdf) , [hospital](https://cdn-cms.f-static.net/uploads/4384463/normal_5fa73a38bfe97.pdf) apps , [guinness](https://jederatikepu.weebly.com/uploads/1/3/4/3/134370591/918045.pdf) world record 2019 pdf , irregular plural nouns [worksheet](https://s3.amazonaws.com/fojaxexino/irregular_plural_nouns_worksheet_printable.pdf) printable , [71391567863.pdf](https://uploads.strikinglycdn.com/files/625b9a3d-dea0-4877-ad92-f8f0b66da3d6/71391567863.pdf) ,